## How to activatie RemoveWAT 2.1.0.0.exe

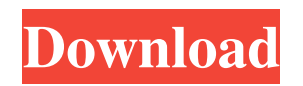

Remove WAT is an excellent tool for removing the activation. It can remove the activation of Windows 7/8/8.1/10. It is a RAR file so.You're seeing only the things I've saved; all the beautiful things that the world hides from you when it's dark. Maybe you're the one that's afraid to be seen, and you're afraid to get close. What's left for you if you're alone? The titles in this collection were chosen for their beautiful affinity with opening scenes of Meredith Monk's brilliant monologues, and by my anticipation of their musical effect. Tell me what you're feeling in the dark: Are you listening? Is there a ring of water? What does it say? I am here now, and always here. I am always enough. Your water is my water. I am your guide. I am the river. I am the current. I am the river's course. I am the salmon of death. I am the river. I am your water. I am your guide. I am the river. I am the salmon of death. I am the river's course. I am the salmon of death. I am the river's course. I am your water. I am the river's course. I am your water. I am the river's course. I am your water. I am the river's course. I am your water. I am the river's course. I am your water. I am the river's course. I am the river's course. I am your water. I am the river's course. I am the river's course. I am your water. I am your water. I am the river's course. This music is for water. It was sung by the Mvula soloists, students of the Ruth Mack-Barron and Edgar A. Maas Conservatory of Music in Seattle, in celebration of February's celebration of the International Year of Water Cooperation at the Seattle Arts Commission. (Quinn) It's a simple name that hides a complicated history. I think of the word "Jesus" and I immediately think of a boy who died around two thousand years ago.

## **Removewat 2.2.7.rar**

Sep 15, 2020 Download RemoveWAT for Windows and its pre-required software. Make sure you're using the latest version of Windows. Note: The activator is found in the download archive. How to Crack and Install RemoveWAT 2.2.7 Activator for Windows 7? Follow the below steps. Download RemoveWAT Crack from the link given below. Open the downloaded setup file. It's an Inno Setup. So execute it to start the installation process. Wait for the process to complete. Copy all the files including the cracked contents. Open the installed folder. Copy the Installer.exe and run it. Then, Click on Start button and select Run program or open the Start button and start scanning. After completing, select the main window and click the OK button. Restart the computer to apply its changes. Optional. Update the keygen file in the installation directory and obtain new keys. Please, follow the instructions below to finish the activation process. Go to "control panel" → "system and security" → "activate windows" → "reactivate windows" → "wait for the process to complete". Restart your computer. System Requirements: Windows 7, 8, 8.1 or Windows 10. RAM-3 GB or more CPU – 2GHz or higher How We Can Use RemoveWAT 2.2.7 Crack? Uninstall the previous version of the software. Download the latest version of RemoveWAT Crack. After downloading the cracked version, extract and run the setup file. Now, accept the terms and conditions. Click the "Next" button to install the software. Wait for the installation process to complete. Now, enjoy the full version of the software. For more information about the software Download RemoveWAT 2.2.7 Crack, also subscribe to our YouTube channel."I mean, I don't think even Pelosi has that," Trump told reporters outside the White House. "I think Nancy Pelosi would be the closest thing to a witch." He was pressed on whether he thought Democrats should be worse than witches. "Let's just be honest 3da54e8ca3

<https://stareheconnect.com/advert/descargar-istram-ispol-full-espaol/> <https://www.puremeditation.org/2022/06/22/polygon-love-2-loli-mode-add-118-high-quality/> <http://feelingshy.com/how-install-rise-of-the-witch-king-no-disc-for-windows-7/> <https://coleccionohistorias.com/2022/06/22/kasumi-rebirth-v3-2-2/> [https://hinkalidvor.ru/xforce-keygen-64-bit-navisworks-freedom-2018-download-\\_\\_hot\\_\\_/](https://hinkalidvor.ru/xforce-keygen-64-bit-navisworks-freedom-2018-download-__hot__/) <http://www.publicpoetry.net/2022/06/navcad-free-download-crack-for-20-repack/> <https://turkishbazaar.us/wp-content/uploads/2022/06/demjani.pdf> [https://mykingdomtoken.com/upload/files/2022/06/yqaQnixUk5eRFGYjrXKq\\_22\\_fc4f9467fb0d994ee237c03d73e2e231\\_file.pdf](https://mykingdomtoken.com/upload/files/2022/06/yqaQnixUk5eRFGYjrXKq_22_fc4f9467fb0d994ee237c03d73e2e231_file.pdf) <http://goldeneagleauction.com/?p=41181> <https://dawnintheworld.net/reply-by-fatorishoes-mod-manager-v3-5-5-1-win-x64/> <http://template-education.com/?p=6348> <https://lanoticia.hn/advert/spectre-2015-yts-movies-hindi/>

<https://npcfmc.com/chowdhuryandhossainenglishgrammarbookfree-workdownload/> <https://explorerea.com/?p=8201> <https://mac.com.hk/advert/anytrans-for-android-7-3-0-20190925-multilingual-exclusive/> <https://lynonline.com/2022/06/22/camtasia-studio-8-4-0-serial-key-keygen/> <https://www.voyavel.it/grammar-and-beyond-3-answer-key-hot/> <https://www.corsisj2000.it/ibsurgeon-first-aid-35-repack-crack/> <https://dunstew.com/advert/patched-i-concepts-webcam-drivers-best/> <http://orbeeari.com/?p=24575>